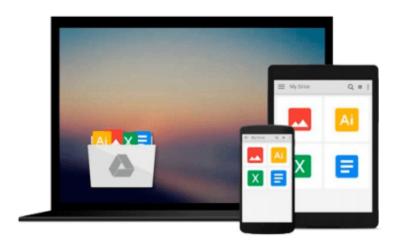

# **Getting Started with OAuth 2.0**

Ryan Boyd

## Download now

Click here if your download doesn"t start automatically

## **Getting Started with OAuth 2.0**

Ryan Boyd

#### Getting Started with OAuth 2.0 Ryan Boyd

Whether you develop web applications or mobile apps, the OAuth 2.0 protocol will save a lot of headaches. This concise introduction shows you how OAuth provides a single authorization technology across numerous APIs on the Web, so you can securely access users' data—such as user profiles, photos, videos, and contact lists—to improve their experience of your application.

Through code examples, step-by-step instructions, and use-case examples, you'll learn how to apply OAuth 2.0 to your server-side web application, client-side app, or mobile app. Find out what it takes to access social graphs, store data in a user's online filesystem, and perform many other tasks.

- Understand OAuth 2.0's role in authentication and authorization
- Learn how OAuth's Authorization Code flow helps you integrate data from different business applications
- Discover why native mobile apps use OAuth differently than mobile web apps
- Use OpenID Connect and eliminate the need to build your own authentication system

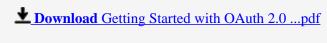

Read Online Getting Started with OAuth 2.0 ...pdf

#### Download and Read Free Online Getting Started with OAuth 2.0 Ryan Boyd

#### From reader reviews:

#### **Betty Lavery:**

Do you one among people who can't read enjoyable if the sentence chained within the straightway, hold on guys this aren't like that. This Getting Started with OAuth 2.0 book is readable through you who hate those straight word style. You will find the data here are arrange for enjoyable examining experience without leaving possibly decrease the knowledge that want to give to you. The writer involving Getting Started with OAuth 2.0 content conveys objective easily to understand by a lot of people. The printed and e-book are not different in the articles but it just different available as it. So, do you still thinking Getting Started with OAuth 2.0 is not loveable to be your top list reading book?

#### **David Stokes:**

Do you have something that you enjoy such as book? The e-book lovers usually prefer to pick book like comic, quick story and the biggest one is novel. Now, why not seeking Getting Started with OAuth 2.0 that give your fun preference will be satisfied by simply reading this book. Reading habit all over the world can be said as the way for people to know world considerably better then how they react toward the world. It can't be mentioned constantly that reading addiction only for the geeky man but for all of you who wants to end up being success person. So , for all you who want to start looking at as your good habit, you may pick Getting Started with OAuth 2.0 become your own starter.

#### Roberto Garcia:

Beside that Getting Started with OAuth 2.0 in your phone, it can give you a way to get nearer to the new knowledge or info. The information and the knowledge you can got here is fresh in the oven so don't become worry if you feel like an aged people live in narrow small town. It is good thing to have Getting Started with OAuth 2.0 because this book offers to you readable information. Do you often have book but you seldom get what it's facts concerning. Oh come on, that wil happen if you have this inside your hand. The Enjoyable option here cannot be questionable, such as treasuring beautiful island. So do you still want to miss the idea? Find this book as well as read it from at this point!

#### Sophie Clark:

In this particular era which is the greater man or woman or who has ability in doing something more are more treasured than other. Do you want to become among it? It is just simple method to have that. What you should do is just spending your time almost no but quite enough to possess a look at some books. Among the books in the top list in your reading list is Getting Started with OAuth 2.0. This book that is certainly qualified as The Hungry Slopes can get you closer in growing to be precious person. By looking way up and review this e-book you can get many advantages.

Download and Read Online Getting Started with OAuth 2.0 Ryan Boyd #5DZPOTVK17J

# Read Getting Started with OAuth 2.0 by Ryan Boyd for online ebook

Getting Started with OAuth 2.0 by Ryan Boyd Free PDF d0wnl0ad, audio books, books to read, good books to read, cheap books, good books, online books, books online, book reviews epub, read books online, books to read online, online library, greatbooks to read, PDF best books to read, top books to read Getting Started with OAuth 2.0 by Ryan Boyd books to read online.

### Online Getting Started with OAuth 2.0 by Ryan Boyd ebook PDF download

Getting Started with OAuth 2.0 by Ryan Boyd Doc

Getting Started with OAuth 2.0 by Ryan Boyd Mobipocket

Getting Started with OAuth 2.0 by Ryan Boyd EPub